tails s du odifier une. mage

errata to

pelure. n à

32X

The copy filmed here hes been reproduced thanks to tha ganaroaity of:

> Seminary of Québec Library

Tha imagas appaaring hara ara tha bast quality possible considering the condition and iegibility of the original copy and in keeping with the filming contract specifications.

Original copias in printad pnpar covars ara filmad beginning with the front cover and ending on the lest page with e printed or iilustrated impression, or the beck cover when appropriate. All othar original copias ara filmad baginning on tha first page with a printed or illustrated impression, and ending on the lest page with e printed or illustratad imprassion.

The laat recorded frame on each microfiche shell contain the symbol  $\rightarrow$  (meening "CON-TINUED"), or the symbol  $\nabla$  (meaning "END"), whichever applies.

Maps, platée, charts, etc., may be filmed at different reduction retios. Those too lerge to be entirely included in one exposura are filmed beginning in the upper left hand corner, left to right and top to bottom, as many framea aa raquired. Tha following diagrams iliustrata the method:

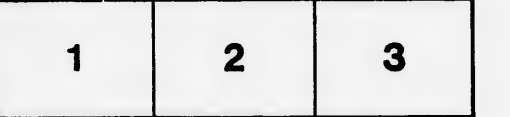

L'exemplaire filmé fut reproduit grâce à la générosité da:

> Séminaire de Québec **Bibliothèque**

Las imagas suivantaa ont été raproduitas avac la plus grand soin, compta tanu da la condition at da la nattaté da l'axamplaira filmé, at an conformité avac las conditions du contrat da filmaga.

Les examplaires originaux dont le couverture en papiar aat impriméa sont filmés an commençant per le premier plat et en terminent soit per la dernière page qui comporte une empreinte d'Impression ou d'illustration, soit par le second plat, selon le ces. Toue les autres exemplaires origineux sont film<sup>é</sup>s en commençant per la première page qui comporte une empreinte d'impression ou d'illustration at en terminant par la dernière page qui comporte une telle empreinte.

Un des symboles suivants apparaîtra sur la dernière image de chaque microfiche, selon le cas: le symbole - signifie "A SUIVRE", le symbole  $\nabla$  signifie "FIN".

Les certes, planches, tableaux, etc., peuvent être filmés à des taux de réduction différents. Lorsque le document est trop grand pour être reproduit en un seul cliché, il est filmé à pertir da l'angle supérieur gauche, de gauche à droite, et de haut en bas, en prenant la nombre d'images nécessaire. Les diagrammes suivants illustrent la méthode.

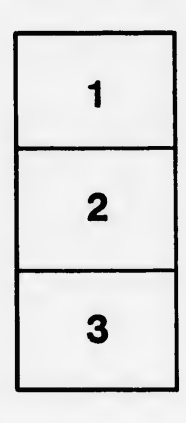

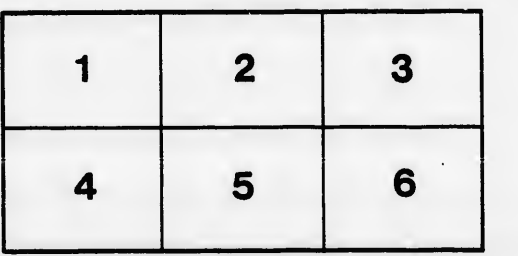